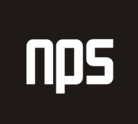

hiša poslovnih rešitev

# POPRAVEK NAPAČNIH KNJIŽB DDV

## UPORABNIŠKA NAVODILA

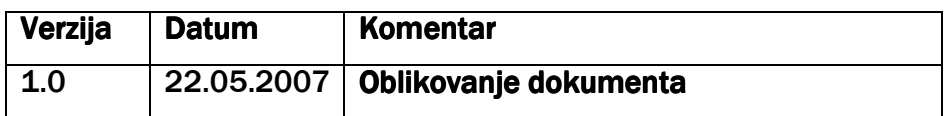

## KAZALO

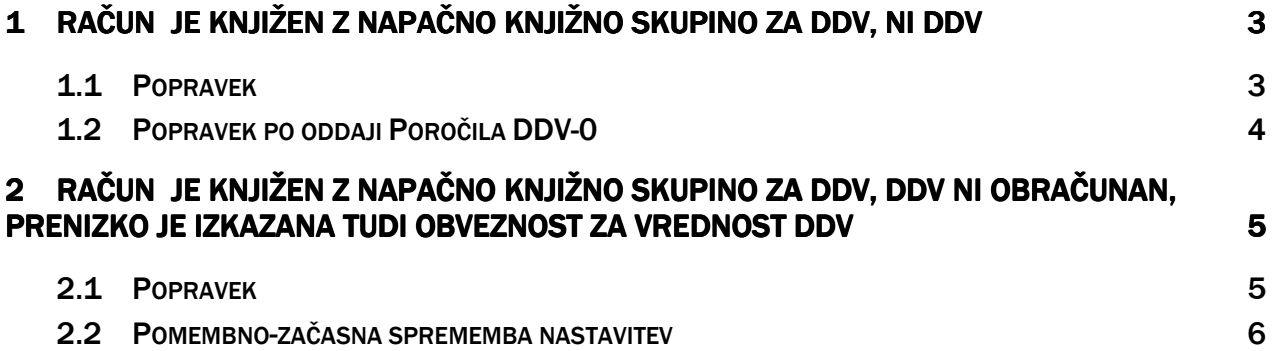

## 1 RAČUN JE KNJIŽEN Z NAPAČNO KNJIŽNO SKUPINO ZA DDV, NI DDV

#### Primer:

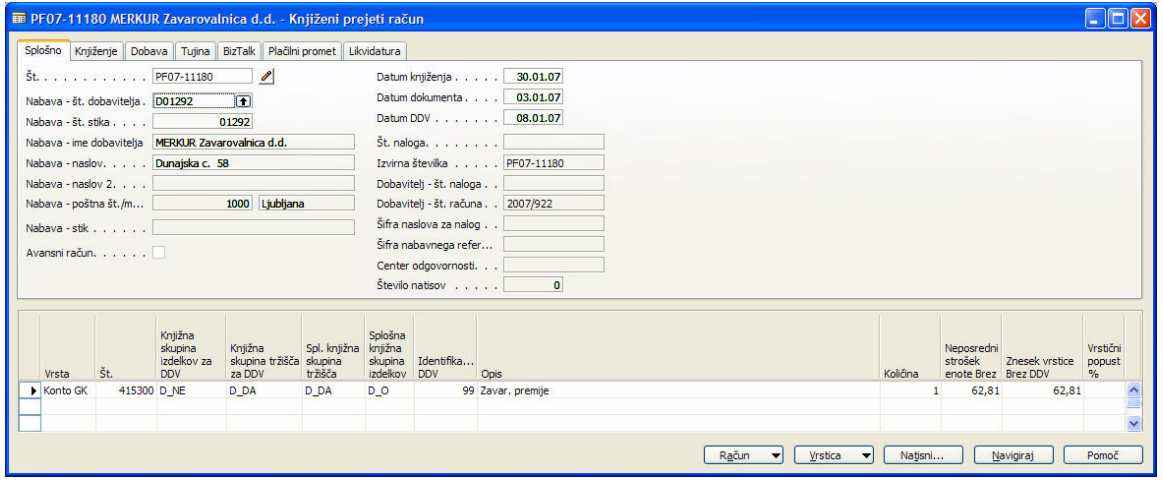

Slika 1: Knjiženi prejeti račun

Napaka: napačna Knjižna skupina izdelka za DDV=D\_NE, kombinacija D\_NE se ne poroča, kombinacija D\_0 je zajeta v DDV-0.

## 1.1 Popravek

Račun se popravi tako, da se na istega dobavitelja z istimi podatki (Datum DDV, Datum prejema listine) knjiži nov račun. Potrebno je napraviti 2 vrstici. V prvi vrstici storniramo napačno knjižbo, v drugi vrstici pa poknjižimo pravilno knjižbo. V primerih knjiženja stroškov se lahko uporabi dejanski (že uporabljeni) Kto glavne knjige. V primerih, ko je bilo knjiženo osnovno sredstvo ali artikel in so knjižbe v analitičnih evidencah pravilne (evidenca osnovnih sredstev in blagovno knjigovodstvo) se uporabi prehodni Kto (npr. Kto v razredu 5).

| Splošno Knjiženje Dobava Tujina BizTalk Plačilni promet Likvidatura                                                                                                    |                                                 |                                              |                                 |                                |                                                                         |                                                                                          |          |                                      |                |                                     |
|----------------------------------------------------------------------------------------------------|-------------------------------------------------|----------------------------------------------|---------------------------------|--------------------------------|-------------------------------------------------------------------------|------------------------------------------------------------------------------------------|----------|--------------------------------------|----------------|-------------------------------------|
| Št.   PF07-11181<br>Nabava - št. dobavitelja. [D01292]<br>Nabava - št. stika  <br>Nabava - ime dobavitelja   MERKUR Zavarovalnica d.d.<br>Nabava - naslov. Dunajska c. 58<br>Nabava - naslov 2. |                                                 | $\mathscr{P}$<br>面<br>01292                  |                                 |                                | Datum knjiženja  <br>Dobavitelj - št. naloga                            | 30.01.07<br>Datum dokumenta 03.01.07<br>Datum DDV 08.01.07<br>Izvirna števika PF07-11181 |          |                                      |                |                                     |
| Nabava - poštna št./m   1000 Ljubljana<br>Nabava - stik<br>Avansni račun.                                                                                                    |                                                 |                                              |                                 |                                | Šifra naslova za nalog<br>Šifra nabavnega refer<br>Center odgovornosti. | Dobavitelj - št. računa 2007/922/1<br>Število natisov 0                                  |          |                                      |                |                                     |
| Št.<br>Vrsta                                                                                                    | Kniižna<br>skupina<br>izdelkov za<br><b>DDV</b> | Kniižna<br>skupina tržišča skupina<br>za DDV | Spl. knjižna knjižna<br>tržišča | Sološna<br>skupina<br>izdelkov | Identifika<br>DDV                                                       | Opis                                                                                     | Količina | Neposredni<br>strošek                | Znesek vrstice | Vrstični<br>popust<br>$\frac{9}{6}$ |
| $\triangleright$ Konto GK                                                                                                    | 415300 D NE                                     | D DA                                         | D DA                            | D <sub>O</sub>                 |                                                                         | 99 Zavar, premije                                                                        |          | enote Brez Brez DDV<br>62,81<br>$-1$ | $-62,81$       |                                     |

Slika 2: Knjiženi prejeti račun

#### Glava računa

Številka dobaviteljevega računa: XXXX /1

#### Vrstice računa

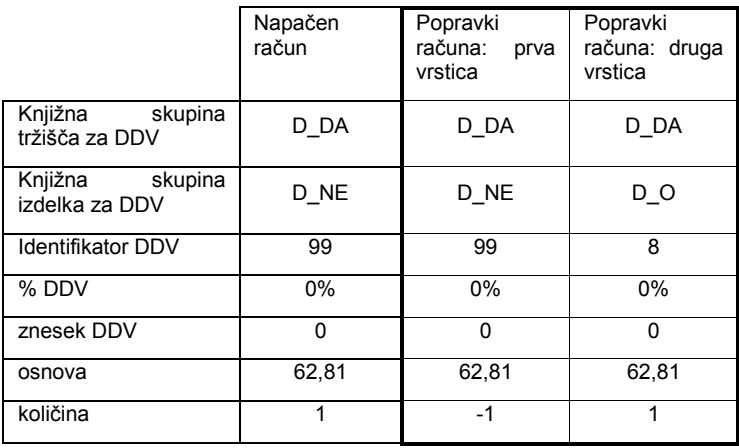

#### Tabela 1: Vrstice računa

V prvi vrstici se knjiži (napačne) postavke z originalnega računa, v drugi vrstici pa se knjiži račun s pravimi nastavitvami.

Naredijo se naslednje postavke DDV in knjižbe v glavni knjigi:

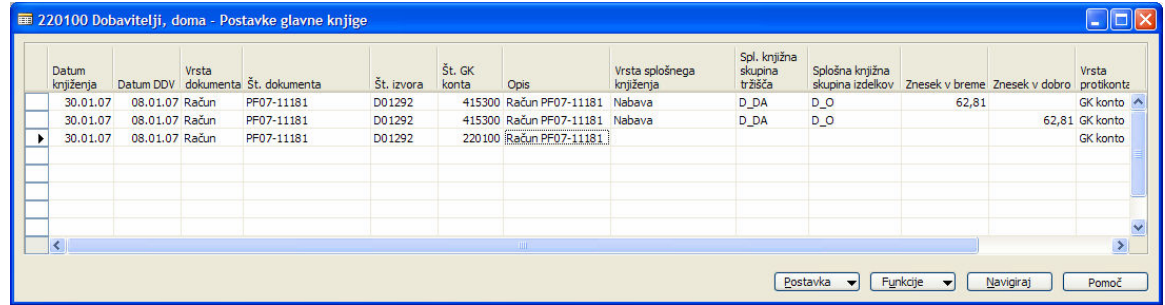

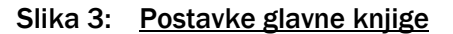

## 1.2 Popravek po oddaji Poročila DDV-0

Popravljanje je na opisan način je možno dokler ni oddano Poročilo DDV-0. Po oddanem poročilu je potrebno popravke knjižiti s posebnimi knjižnimi skupinami izdelka za DDV POP\_S oz. POP\_Z, da je omogočeno ločeno poročanje.

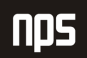

## 2 RAČUN JE KNJIŽEN Z NAPAČNO KNJIŽNO SKUPINO ZA DDV, DDV NI OBRAČUNAN, PRENIZKO JE IZKAZANA TUDI OBVEZNOST ZA VREDNOST DDV

Napaka: napačni račun je bil izdan z napačnimi nastavitvami knjiženja DDV, ki so bile nato popravljene.

## 2.1 Popravek

Račun se popravi tako, da se na istega dobavitelja z istimi podatki (Datum DDV, Datum prejema listine) knjiži nov račun. Potrebno je napraviti 2 vrstici. V prvi vrstici storniramo napačno knjižbo, v drugi vrstici pa poknjižimo pravilno knjižbo. V primerih knjiženja stroškov se lahko uporabi dejanski (že uporabljeni) Kto glavne knjige. V primerih, ko je bilo knjiženo osnovno sredstvo ali artikel in so knjižbe v analitičnih evidencah pravilne (evidenca osnovnih sredstev in blagovno knjigovodstvo) se uporabi prehodni Kto (npr. Kto v razredu 5).

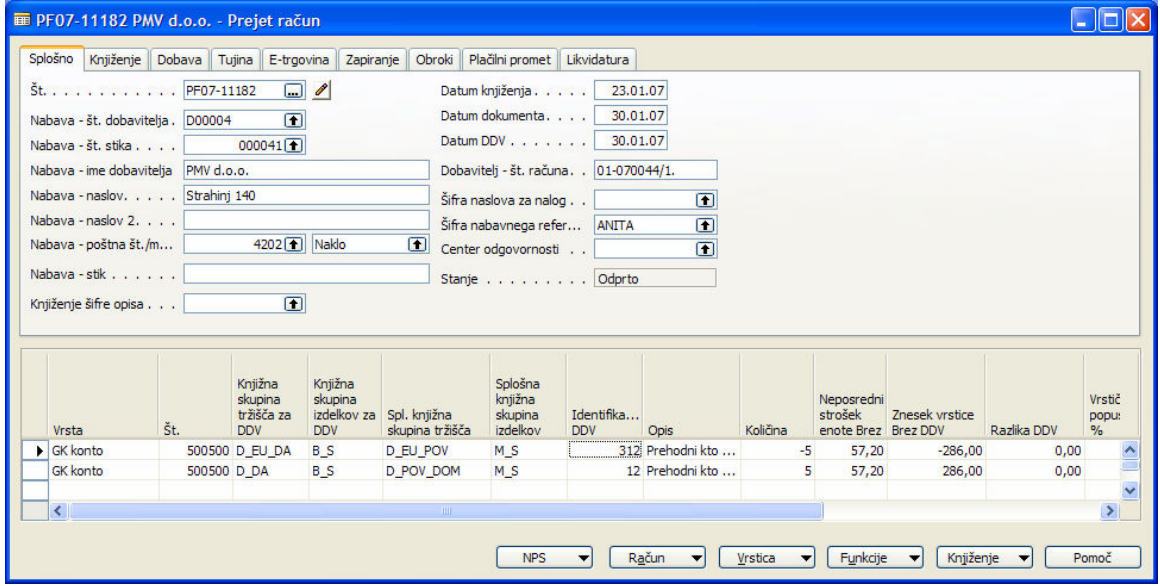

Slika 4: Prejet račun

#### Glava računa

Številka dobaviteljevega računa: XXXX /1

#### Vrstice računa

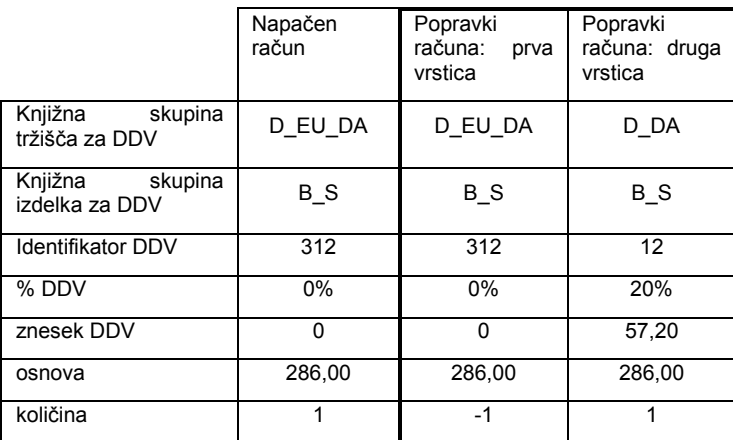

#### Tabela 2: Vrstice računa

V prvi vrstici se knjiži (napačne) postavke z originalnega računa, v drugi vrstici pa se knjiži račun s pravimi nastavitvami.

## 2.2 Pomembno-začasna sprememba nastavitev

Da je možno knjiženje napačnih postavk z originalnega računa, je potrebno popraviti nastavitev knjiženja za DDV nazaj na "napačno" stanje, vendar samo za knjiženje računa. Nato se nastavitve takoj spet popravijo.